# **Lightwave Beinners Guide**

Right here, we have countless ebook **Lightwave Beinners Guide** and collections to check out. We additionally have the funds for variant types and also type of the books to browse. The suitable book, fiction, history, novel, scientific research, as without difficulty as various extra sorts of books are readily within reach here.

As this Lightwave Beinners Guide, it ends happening subconscious one of the favored book Lightwave Beinners Guide collections that we have. This is why you remain in the best website to look the unbelievable books to have.

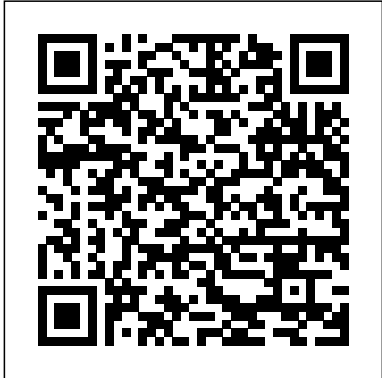

**Introduction to 3D Game Programming with DirectX 12** Delmar Thomson Learning

digital Cinematography and Directing is unlike any other cinematography or directing book you've seen. This book was written entirely for 3D animators. Based on real-world photographic and cinematic principles, it teaches you essential skills and concepts that you can apply to any industry 3D application, such as LightWave 3D, Softimage XSI, 3ds max, CINEMA 4D, Maya, and other leading programs. This book does not focus on using software but rather teaches you how to understand and use the camera within your 3D application. Master focal lengths, f-stops, and apertures within your 3D aplication. Learn how pre-production planning can guide and enhance your project by applying essential storyboarding techniques. Use light as not only an illumination source, but as a tool for cinematic storytelling. Learn how to direct your digital cast with proper staging techniques "Dan Ablan's years of innovating digital production techniques and his undeniable expertise at teaching CGI, FX, and Film, makes digitalCinematography and Directing a must-have!" -Dave Adams, Dreamworks.

# Inside LightWave 3D v10 Que Publishing

Companion CD includes new plug-ins to enhance character setup and animation, available only in this book!Quality rigging and animation preparation is vital for creating characters that can truly act and make an audience believe they are live, emotive beings. LightWave 3D [8] Cartoon Character Creation - Volume 2: Rigging & Animation includes both general theory and comprehensive tutorials for every aspect of rigging and animating 3D characters. Learn how, why, and when to use the most efficient techniques so you can have fun animating your own fantastic 3D characters.Learn all about rigging characters, including weight mapping, bone creation, IK, and deformations; discover advanced rigging techniques, including expressions, FK/IK blending, quadruped rigging, and more; find out how to use the animation controls and animate using inverse kinematics; explore the intricacies of facial animation, including morphs, facial expressions, lip sync, and advanced morph controls; learn how to use dynamics for secondary body motion and clothing. *Excerpts from Lightwave Transmission Training Manual* Greenwood Since it was first published in 1995, Photonic Crystals has remained the definitive text for both undergraduates and researchers on photonic band-gap materials and their use in controlling the propagation of light. This newly expanded and revised edition covers the latest developments in the field, providing the most up-to-date, concise, and comprehensive book available on these novel materials and their applications. Starting from Maxwell's equations and Fourier analysis, the authors develop the theoretical tools of photonics using principles of linear algebra and symmetry, emphasizing analogies with traditional solid-state physics and quantum theory. They then investigate the unique phenomena that take place within photonic crystals at defect sites and surfaces, from one to three dimensions. This new edition includes entirely new chapters describing important hybrid structures that use band gaps or periodicity only in some directions: periodic waveguides, photonic-crystal slabs, and photoniccrystal fibers. The authors demonstrate how the capabilities of photonic crystals to localize light can be put to work in devices such as filters and splitters. A new appendix provides an overview of computational methods for electromagnetism. Existing chapters have been considerably updated and expanded to include many new threedimensional photonic crystals, an extensive tutorial on device design using temporal coupled-mode theory, discussions of diffraction and refraction at crystal interfaces, and more. Richly illustrated and accessibly written, Photonic Crystals is an indispensable resource for students and researchers. Extensively revised and expanded Features improved graphics throughout Includes new chapters on photonic-crystal fibers and combined index-and band-gap-guiding Provides an introduction to coupled-mode theory as a powerful tool for device design Covers many new topics, including omnidirectional reflection, anomalous refraction and diffraction, computational photonics, and much more.

*The Database Hacker's Handbook Defending Database* New Riders

A series of helpful guides equips parents with thoughtful answers to questions kids ask about God, heaven, and the Bible, written in kid-friendly language with fun illustrations and handy verse references. Digital Visual Effects and Compositing Jones & Bartlett Publishers

Covers general overview of 3D creature design as well as specific tutorials for LightWave 5.5, 3D Studio Max 2.0, and Animation:Master 5.

*LightWave 3D Applied, Version 5.6* Wordware Publishing, Inc.

This is a practical and light-hearted guide to get to grips with creating your first games, with easy-to-follow, step-bystep tutorials using the award winning Unity engine. If you've ever wanted to enter the world of independent game development but have no prior knowledge of programming or game development, then this is the book for you. Game developers transitioning from other tools like GameMaker and Flash will find this a useful tool to get them up to the course is offered BLDuration in contact hours and days or weeks BL The period during which the speed on the Unity engine, as will anyone who has never handled the Unity engine before.

#### **Lightwave 3D 8 Cartoon Character Creation** Pearson Education

Companion CD included with 30-day demo of LightWave v9! The process of creating accurate and pleasing lighting in CG environments demands both an understanding of the fundamentals of light and knowledge of the available tools. LightWave v9 Lighting addresses these issues in a practical guide that shows you how to achieve your lighting goals using the latest version of LightWave 3D. With this book discover the tools and features of LightWave v9 that can improve your lighting; understand lighting concepts including color, shadow, intent, and style; explore a number of tutorials that demonstrate specific lighting setups; learn how to enhance your lighting with volumetrics, lens flares, projection images, and radiosity; find out how the proper lighting can turn a good shot into a great shot.

#### **Computer Arts** Jones & Bartlett Publishers

Handbook of Optoelectronics offers a self-contained reference from the basic science and light sources to devices and modern applications across the entire spectrum of disciplines utilizing optoelectronic technologies. This second

edition gives a complete update of the original work with a focus on systems and applications. Volume I covers the details of optoelectronic devices and techniques including semiconductor lasers, optical detectors and receivers, optical fiber devices, modulators, amplifiers, integrated optics, LEDs, and engineered optical materials with brand new chapters on silicon photonics, nanophotonics, and graphene optoelectronics. Volume II addresses the underlying system technologies enabling state-of-the-art communications, imaging, displays, sensing, data processing, energy conversion, and actuation. Volume III is brand new to this edition, focusing on applications in infrastructure, transport, security, surveillance, environmental monitoring, military, industrial, oil and gas, energy generation and distribution, medicine, and free space. No other resource in the field comes close to its breadth and depth, with contributions from leading industrial and academic institutions around the world. Whether used as a reference, research tool, or broad-based introduction to the field, the Handbook offers everything you need to get started. John P. Dakin, PhD, is professor (emeritus) at the Optoelectronics Research Centre, University of Southampton, UK. Robert G. W. Brown, PhD, is chief executive officer of the American Institute of Physics and an adjunct full professor in the Beckman Laser Institute and Medical Clinic at the University of California, Irvine. Essential LightWave 3D John Wiley & Sons

A generalized basic tutorial that provides an overview of fiber optics technology for the beginner, installer, or end user. Covers fiber optic jargon, background briefing, designing networks, estimating & bidding, documentation, terminations, splices, testing, choosing tools and accessories, and training.

### *Openscenegraph 30CRC* Press

Live your Second Life to the fullest! Create Your Virtual Life in an Incredible Online World...Right Now! Imagine a virtual landscape where everything is created and owned entirely by residents like you. Imagine a place where you can enjoy sunsets, ride a jet ski, buy land, plant a garden, get a tattoo, go sky diving, spend an evening dancing the night away, or relax at home by the fire. Picture a world vividly developed, socially dynamic, and strikingly real where you can bring previously unimaginable things to life with friends from around the globe. This is Second Life®, the hottest Internet phenomenon in years... maybe ever! Now, there' sa totally real, totally independent guide to Second Life. This full-color book is as rich as Second Life itself! It's packed with insider tips, easy step-by-step techniques, and interviews with dozens of SL residents telling you what they wished they knew when they started! Brian White pulls no punches: You'll learn exactly what's great and not so great about SL...how to thrive in its unique culture, and how to create your dreams! The more time you spend in Second Life, the more useful this book will become...teaching you more advanced skills; everything from vehicle construction, Linden Scripting Language, particle systems, to creating custom animations and the new sculpted prims! Visit the companion site in Second Life to find all the textures and objects from this book as well as the contributor's gallery and other goodies: http://slurl.com/secondlife/humuli/222/123/29

Enterprise Networking Newsletter Princeton University Press Computer Graphics & Graphics Applications

LightWave 3D 8 Cartoon Character Creation New Riders Pub

"You'll discover the unique challenges and opportunities of running an in-world business. You'll delve into the most popular Second Life business and get practical pointers from some of the metaverse's best-known entrepreneurs. And you'll get the nuts-and-bolts expertise you need to succeed, from developing a unique product or service to mounting an effective marketing campaign."--Jacket.

## **LightWave 3D 8** Jones & Bartlett Learning

You hold in your hands the best-selling guide to NewTek's LightWave 3D animation software, completely updated for LightWave v9 by award-winning animator and trainer Dan Ablan. Rather than rehash the documentation like other books, this down-to-earth, easy-to-follow guide offers an invaluable set of project tutorials that teach you the ins and outs of LightWave and show you the techniques you need to master this powerful 3D software. Inside LightWave v9's accompanying DVD features hours of high- quality video training tutorials that will help you take the projects in the book to new heights. No other book has taught more LightWave 3D users than Inside LightWave. Featured tutorials cover: Insights into the new LightWave v9 workflow Powerful new surfacing with the Node Editor Character modeling Bones and rigging for character animation Particle animation Hard body and soft body dynamics Rendering concepts with the new Global Render options Advanced camera tools Accompanying DVD-ROM offers hours of unique training videos created just for this book, exclusively from 3DGarage.com (requires QuickTime); a demo of LightWave v9 for Mac OS and Windows; all of the projects from the book; royalty-free textures and reference images; and full-color screenshots from the book!

*Amazing Questions Kids Ask about the Bible* Jones & Bartlett Publishers

modo is one of the most exciting 3D applications to come out in ages. With its revolutionary toolset, inspiring 3D rendering engine, and advanced ergonomics it promises to offer tremendous advantages to almost any segment within the CGI and graphics industry. This book teaches artists how to use modo to maximize benefits with the shortest learning curve. To not only identify and exploit the power of the modo toolset, but to also show the tremendous advantages of learning and implementing modo to any who could derive a benefit by doing so. McKay Hawkes will illuminate modo with clear, motivating, entertaining and stylized pages. This book will inspire and intrigue readers with captivating imagery, strong emotional draw, pertinent industry information, real world observations, and valuable tips & tricks. The companion web site (hosted on Luxology's web site) will include an online tutorial video relating to the creation of the inspiring cover art and all relating support files.

*Modeling a Character in 3DS Max* Taylor & Francis

For over 25 years, this guide has been the trusted source of information on over 6,000 educational programs offered by business, labor unions, schools, training suppliers, professional and voluntary associations, and government agencies. These programs provide educational credit to students for learning acquired in noncollegiate settings. Each entry in the comprehensive National Guide provides: BL Course title as assigned by the participating organization BL Location of all sites where credit recommendation applies BL The purpose for which the course was designed BL The abilities or competencies acquired by the student upon successful completion of the course BL The teaching methods, materials, equipment, and major subject areas covered BL College credit recommendations offered in four categories (by level of degrees) and expressed in semester hours and subject area(s) in which credit is applicable. The introductory section includes the Registry of Credit Recommendations, an ACE College Credit Recommendation Service transcript system. *Digital Cinematography & Directing* John Wiley & Sons

Learn the basics of optical networking using this practical and easy-to-follow introductory guide. You'll get an overview of concepts behind the technology, as well as helpful information on Cisco, Nortel, and Juniper certifications. Also, a handy 16-page blueprint section offers additional visual instruction.

#### **Handbook of Optoelectronics** CRC Press

Computer Graphics & Graphics Applications

# **Character Animation with LightWave [6]** New Riders

Finally, a non-technical introduction to Pixar's RenderMan written for artists! *Second Life* Wordware Publishing, Inc. Annotation Everything you need to know to become a professional VFX whizz in one thorough and comprehensive guide. <u>Unity 4.x Game Development by Example Beginner's Guide</u> Jones & Bartlett Publishers

Based on the principle that people learn by doing, this hands-on tutorial follows a detailed method of instruction for this animation program. Readers are given step-by-step instructions that teach how to build a medieval castle, the Mercury Space Capsule, and more.